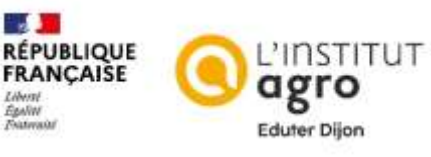

Librist<br>Eanlitt

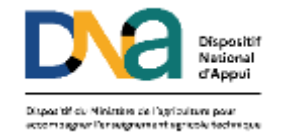

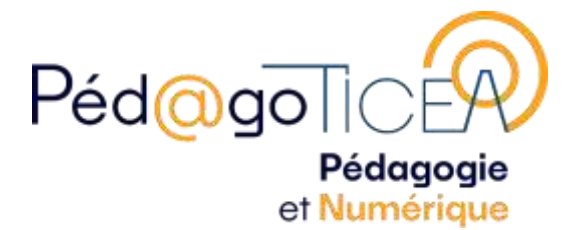

## **Un enseignant raconte...**

# **La télédétection en forêt pour le suivi des peuplements**

**Michel DEPLAGNE**, enseignant en aménagement forestier/TIM

Ecole forestière de Meymac (19) – [michel.deplagne@epl-haute-correze.fr](mailto:corinne.le-thoer@educagri.fr)

Mai 2022

#### **ORIGINE DE CETTE PRATIQUE NUMÉRIQUE ET COLLABORATIONS DANS L'ÉTABLISSEMENT**

Le MIL (Module d'Initiative Locale), qui traite de la forêt face au changement climatique, a été mis en place suite à une réunion avec le RMT [AFORCE](https://www.onf.fr/onf/+/96b::rmt-aforce-le-reseau-qui-accompagne-la-foret-de-demain.html#:~:text=Lanc%C3%A9%20en%202009%2C%20AFORCE%20est,les%20for%C3%AAts%20au%20changement%20climatique.) (réseau de transfert de technologie dont le lycée fait partie).

Ce MIL « le numérique en forêt », se déroule sur une semaine : acquisition des connaissances, travail sur le terrain, production d'un rapport, oral d'évaluation. Il est mené conjointement avec Sylvie PONS, ma collègue de biologie-écologie.

La collaboration avec le "Département Santé Forêts » est initiée depuis 3 ans.

Cette séquence pédagogique consiste à faire la relation entre le terrain (dans ce cas le

dépérissement d'un massif d'Epicéas communs) et différents facteurs (RUM, anomalies climatiques). Les dépérissements sont suivis dans le temps (depuis 2016) en utilisant la télédétection adossée aux images SENTINEL (Programme [Copernicus](https://www.copernicus.eu/fr) est un réseau européen spécialisé dans tout ce qui est analyse de la végétation et du vivant « végétal »).

Ces images, composées de 12 bandes dans le domaine du visible du proche et du moyen infrarouge, permettent de construire différents indices : NDVI, indice de végétation, IR Infrarouge, mais aussi des indices développés par les chercheurs afin de détecter les attaques de scolytes, le CRswir.

Ces indices permettent de voir s'il y a maintien ou baisse de l'activité photosynthétique. En cas de baisse, il faut aller voir sur place les causes : éclaircie ou coupe du peuplement, problème sanitaire…

Sur le terrain le travail consiste à quantifier et qualifier les anomalies constatées sur les images de télédétection avec l'application du protocole DEPERIS mis au point par le DSF (Département Santé Forêt)

On part de la détection du problème jusqu'à l'étude de solutions pour renouveler la forêt.

#### **Capacités travaillées :**

- Identifier et apprécier les sources de données, leurs enjeux dans les domaines forestiers et écologiques ainsi que les principes de l'exploitation des images satellitales dans les spectres infrarouges et proches infra-rouges

- Appréhender les principes de la télédétection, calculer les indices à partir des images satellites à l'aide d'un logiciel SIG 

- Suivre l'évolution temporelle et spatiale du massif forestier

- Utiliser des données climatiques spatialisées

### **DÉROULEMENT DE LA SÉANCE D'UTILISATION CHOISIE**

La séance se déroule sur plusieurs jours, en classe, avec les BTSA 2 en gestion forestière. Le cours est accessible sur Moodle de l'Ecole forestière.

**Jour 1** : Je présente le projet. J'explique les propriétés des images SENTINEL, et les principes de la télédétection et la construction des images avec les différents indices (NDVI, IR, CRswir) Les apprenants découpent les images satellite pour délimiter la zone d'étude, calculent les indices. Je leur fais constater les différences, décrire ce qu'ils voient.

**Jour 2** : nous sortons sur le terrain. Les apprenants se rendent à un point GPS sur différents endroits de la parcelle préalablement ciblés. Ils voient ce que donne le peuplement sur le terrain par rapport à l'image satellite qu'ils ont sur papier. Ils se déplacent d'un point à l'autre par petits groupes de 3 ou 4. De mon côté, j'insiste sur l'importance de savoir localiser ces phénomènes sanitaires.

Nous passons ensuite au protocole DEPERIS : estimation de la vigueur des arbres à partir de l'observation des houppiers à la jumelle. Ils notent les arbres, essayent de quantifier les problèmes par rapport à un arbre sain. Cela leur permet de prendre conscience de la nécessité d'avoir des relevés sanitaires quantifiés et les plus objectifs possibles.

Nous faisons une étude pédologique sur chaque point pour voir s'il y a une corrélation entre l'analyse du sol et le dépérissement...

**Jour 3 :** nous travaillons sur les données climatiques : apprendre à construire les données à partir des relevés des stations de météo France. Ils doivent choisir le point de référence, choisir les bonnes variables météorologiques (températures minimum, maximum, moyenne, précipitations, calcul du déficit hydrique estival) sur une longue période. Pour cela, ils téléchargent les données, travaillent sur tableur (cela leur apprend à l'utiliser), projettent leurs conclusions sur le logiciel QGis, font les calculs d'anomalies par rapport à une période de référence définie pour montrer les changements météorologiques et climatiques.

Pour finaliser leur analyse, ils doivent produire des graphiques avec ces données. Ma collègue Sylvie, en biologie-écologie, interprète avec eux les résultats, moi je gère l'informatique (tableur et QGis).

**Jour 4**: On commence à synthétiser : ils reprennent la comparaison entre l'image satellite et les données relevées sur le terrain avec le protocole DEPERIS. Ils doivent comprendre la corrélation et ce que représentent les valeurs trouvées. On les fait extrapoler d'une parcelle de 100 hectares à la région naturelle.

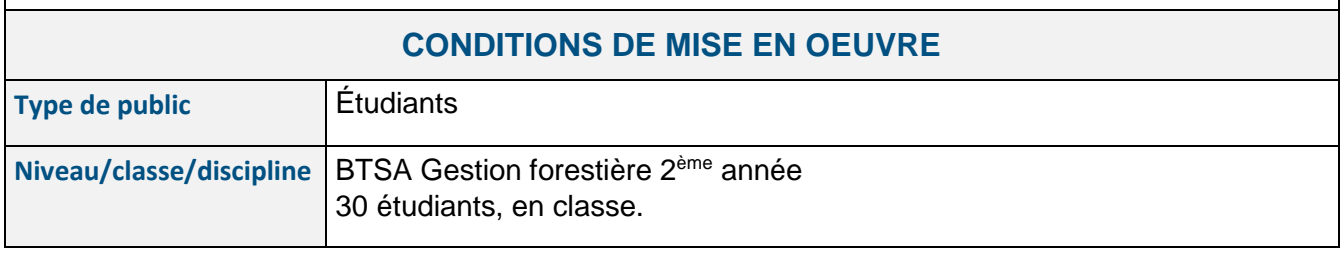

**Jour 5 :** il est consacré à la mise en forme du rapport écrit en groupe, puis à la soutenance individuelle, à l'oral.

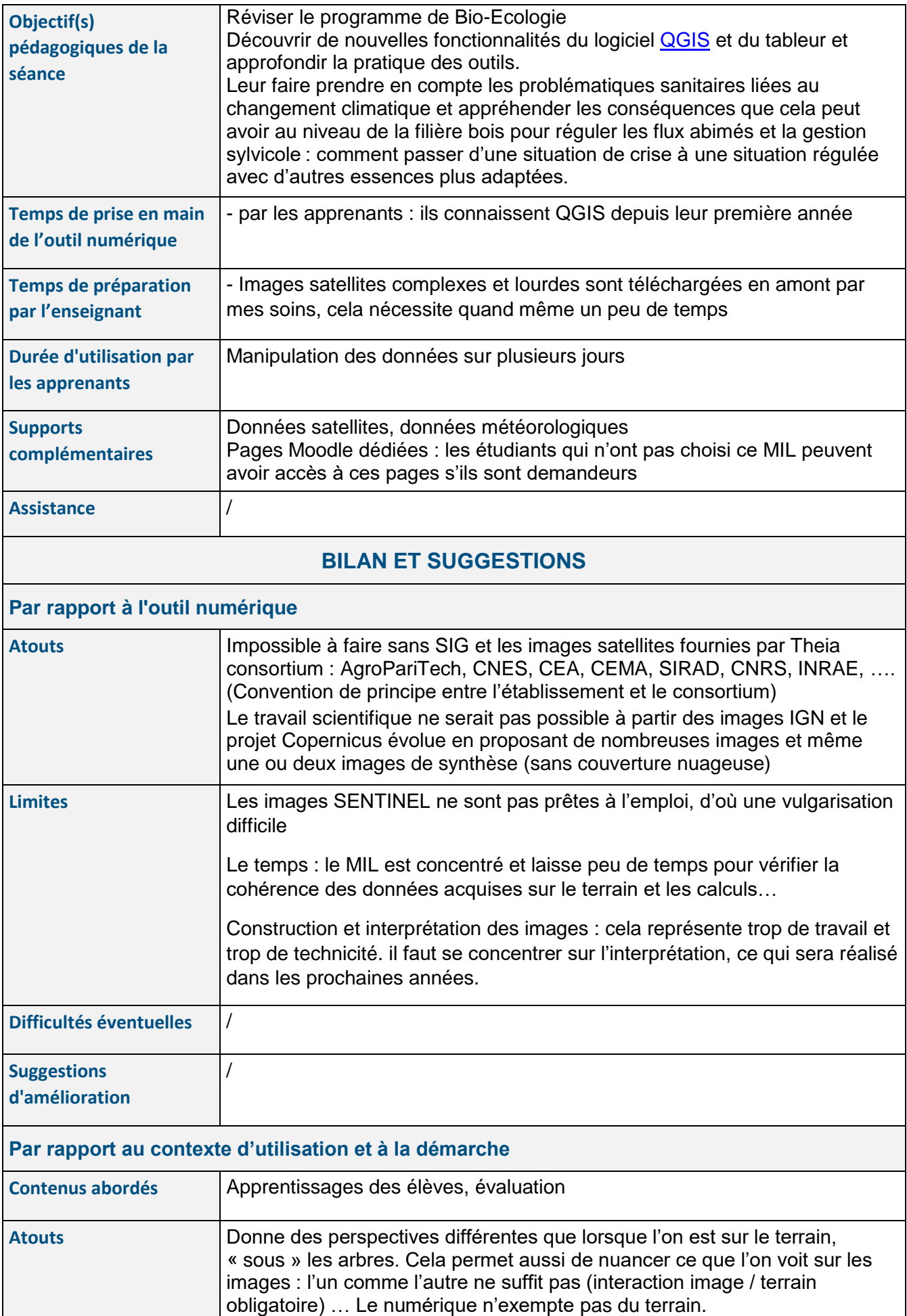

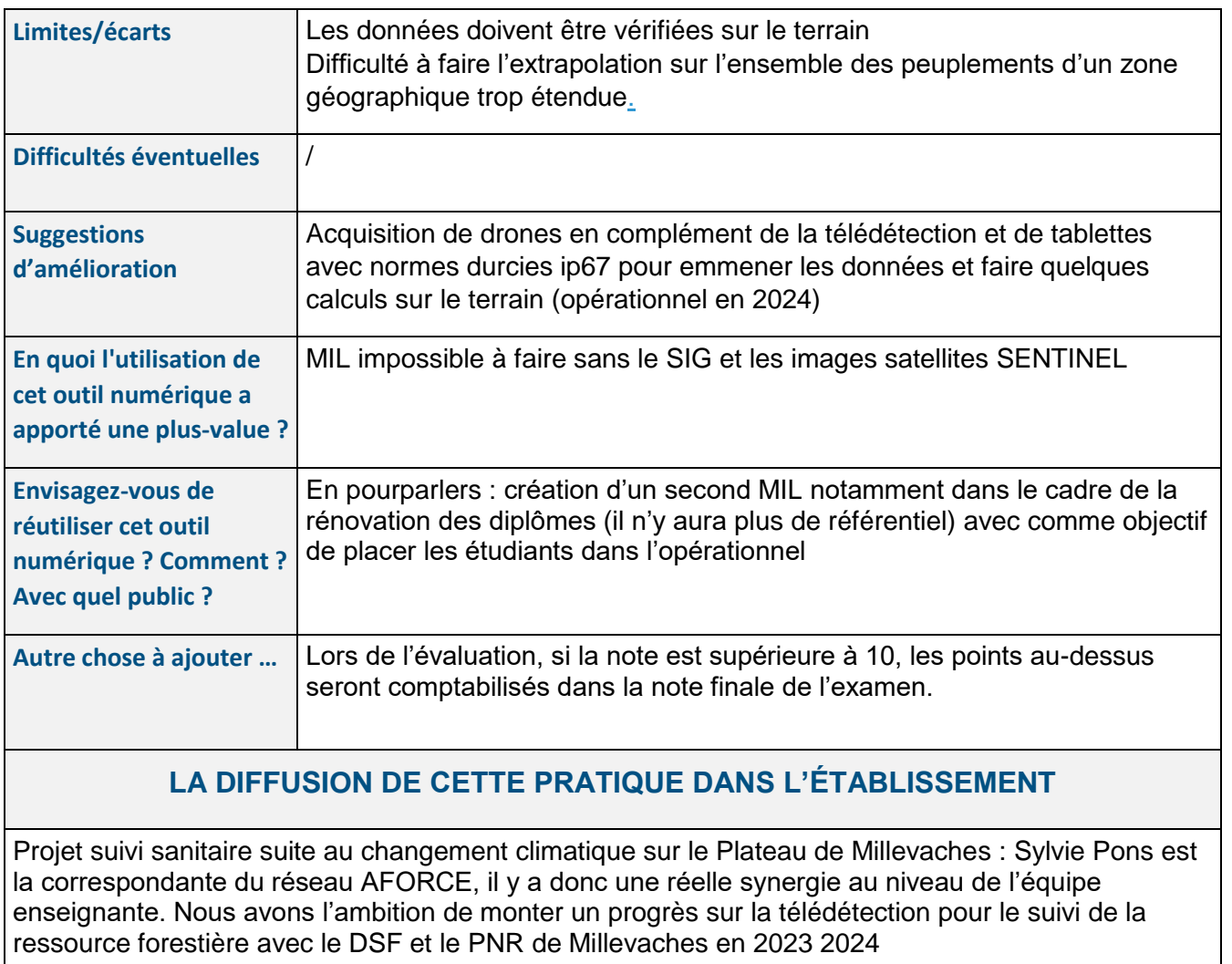

En parallèle, il y a un projet de reboisement avec une autre collègue en utilisant ces données (étude climato) et peut être avec des drones.

Dans l'ensemble, les collègues sont très ouverts et ont une bonne perception de ce MIL.

Prochaine session en mars 2024.